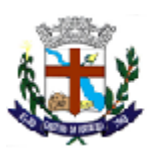

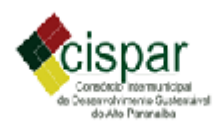

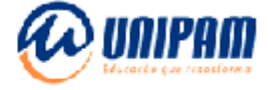

# **TERMO DE REFERÊNCIA PARA ELABORAÇÃO DO PLANO DE CONTROLE AMBIENTAL (PCA) PARA A EXTRAÇÃO DE AREIA E CASCALHO PARA UTILIZAÇÃO IMEDIATA NA CONSTRUÇÃO CIVIL E PARA A EXTRAÇÃO DE ARGILA USADA NA FABRICAÇÃO DE CERÂMICA VERMELHA**

Se este PCA for apresentado juntamente com o respectivo RCA, preencher a partir do Módulo 3

# **MÓDULO 1 - IDENTIFICAÇÃO**

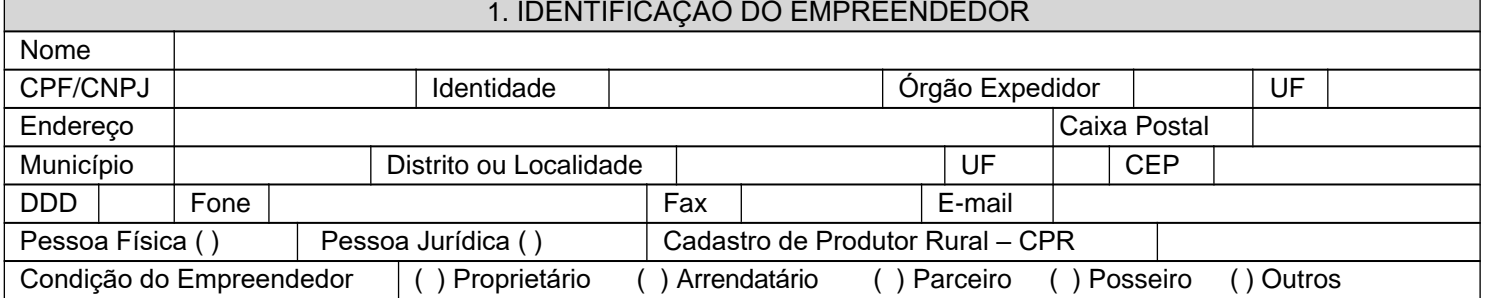

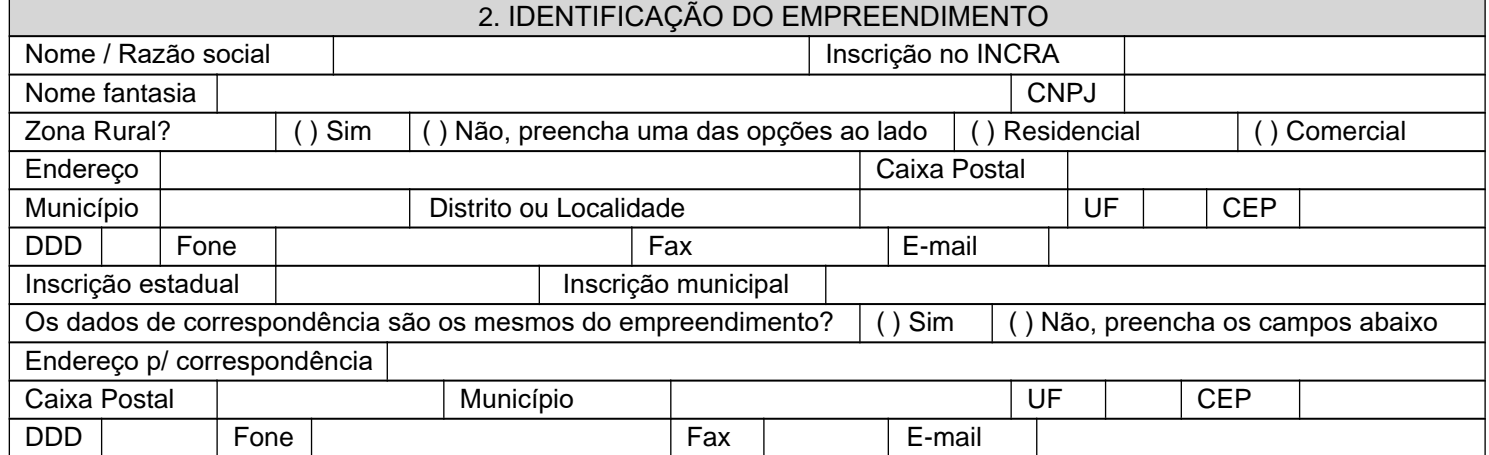

![](_page_0_Picture_329.jpeg)

![](_page_0_Picture_330.jpeg)

TÉCNICO(S)

![](_page_1_Picture_0.jpeg)

![](_page_1_Picture_1.jpeg)

![](_page_1_Picture_322.jpeg)

![](_page_1_Picture_323.jpeg)

Preencha a coordenada desejada em um dos formatos abaixo:

**OBS:** poderão ser em formato LAT/LONG **ou** em formato UTM **ou** em ambos os formatos.

Preencha as coordenadas do traçado do trecho da rede a ser licenciado em um dos formatos abaixo (incluir um ponto a cada 10 km do traçado estimado do trecho a ser licenciado. Apresentar, no Anexo II, estes dados em uma **tabela.** Fazer o mesmo com as coordenadas dos pontos iniciais e finais caso haja o licenciamento de mais de um trecho da rede).

![](_page_1_Picture_324.jpeg)

![](_page_1_Picture_325.jpeg)

<sup>1</sup> Consultar o Zoneamento Ecológico Econômico – ZEE em http://www.zee.mg.gov.br/. Em caso de dúvida na utilização do sistema, consultar o Manual em: http://www.zee.mg.gov.br/Ajuda/.

![](_page_2_Picture_0.jpeg)

![](_page_2_Picture_1.jpeg)

![](_page_2_Picture_2.jpeg)

![](_page_2_Picture_347.jpeg)

![](_page_2_Picture_348.jpeg)

![](_page_2_Picture_349.jpeg)

![](_page_2_Picture_350.jpeg)

![](_page_2_Picture_351.jpeg)

2 Informações presentes no FOB – Formulário de Orientação Básica.

<span id="page-2-0"></span>÷

![](_page_3_Picture_0.jpeg)

![](_page_3_Picture_1.jpeg)

![](_page_3_Picture_2.jpeg)

![](_page_3_Picture_300.jpeg)

#### **MÓDULO 3 DETALHAMENTO DAS MEDIDAS DE CONTROLE DOS IMPACTOS PREVISTOS NO RCA**

A partir desteitem deverão ser informados os dados reais e atualizados do empreendimento.

Acrescente linhas em cada um dos campos abaixo, quando necessário.

9. ALTERAÇÕES DE PROJETO

Houve alguma alteração de projeto que modifica alguma informação prestada no RCA?  $\left| \right|$  ( ) Não

 $()$  Sim

Informar sucintamente as alterações nas linhas abaixo.

![](_page_3_Picture_301.jpeg)

## 11. CARACTERIZAÇÃO TÉCNICA DOEMPREENDIMENTO

**ATENÇÃO:** A partir desse item deverão ser apresentadas as informações técnicas específicas da(s) atividade(s) objeto da regularização ambiental.

## 12. MODO DE INTERVENÇÃO NA ÁREA

Descrever introdução, objetivos, equipamento utilizado, processo utilizado, trecho do curso d'água alterado ou utilizado (km).

Apresentar, Anexo IV, **cópia da outorga de uso da água.**

# 13. MODO DE OPERAÇÃO DAATIVIDADE

<span id="page-3-0"></span>Descrever o procedimento de operação. Se houver retorno do volume de água associado ao processo, apresentar estimativa a respeito.

![](_page_4_Picture_0.jpeg)

![](_page_4_Picture_1.jpeg)

![](_page_4_Picture_2.jpeg)

Apresentar o perfil longitudinal da seção original do leito do curso d'água e as características das principais seções transversais do trecho em questão, antes e após a realização da intervenção. Abordar também o controle de áreas de instabilidade nas encostas marginais do curso d'água, se pertinente. Descrever introdução, objetivos e os resultados esperados desse programa.

## 15. PROGRAMA DE MONITORAMENTO DE QUALIDADE DA ÁGUA

Apresentar interpretação dos resultados das análises dos dados de monitoramento de qualidade física da água no ponto a montante a jusante da intervenção, antes e após a implantação, dos respectivos parâmetros: cor, turbidez, sólidos em suspensão.

## 16. RESÍDUOS SÓLIDOS

Caso não possua Plano de Gerenciamento de Resíduos Sólidos, apresentar proposta de gerenciamento no quadro abaixo. Preencher o quadro abaixo, informando a destinação.

![](_page_4_Picture_373.jpeg)

A destinação final dos resíduos deverá ser feita por empresas ambientalmente regularizadas pelo órgão ambiental competente.

### 17. OUTROS IMPACTOSAMBIENTAIS

![](_page_4_Picture_374.jpeg)

### 18. CRONOGRAMA

<span id="page-4-0"></span>Apresentar, no Anexo V<sub>,</sub> o cronograma executivo das etapas de implantação do empreendimento.

![](_page_5_Picture_0.jpeg)

![](_page_5_Picture_1.jpeg)

![](_page_5_Picture_2.jpeg)

![](_page_5_Picture_166.jpeg)